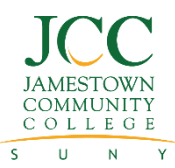

## **CREATING YOUR DUALENROLL ACCOUNT NEW COLLEGE CONNECTIONS STUDENTS**

College Connections

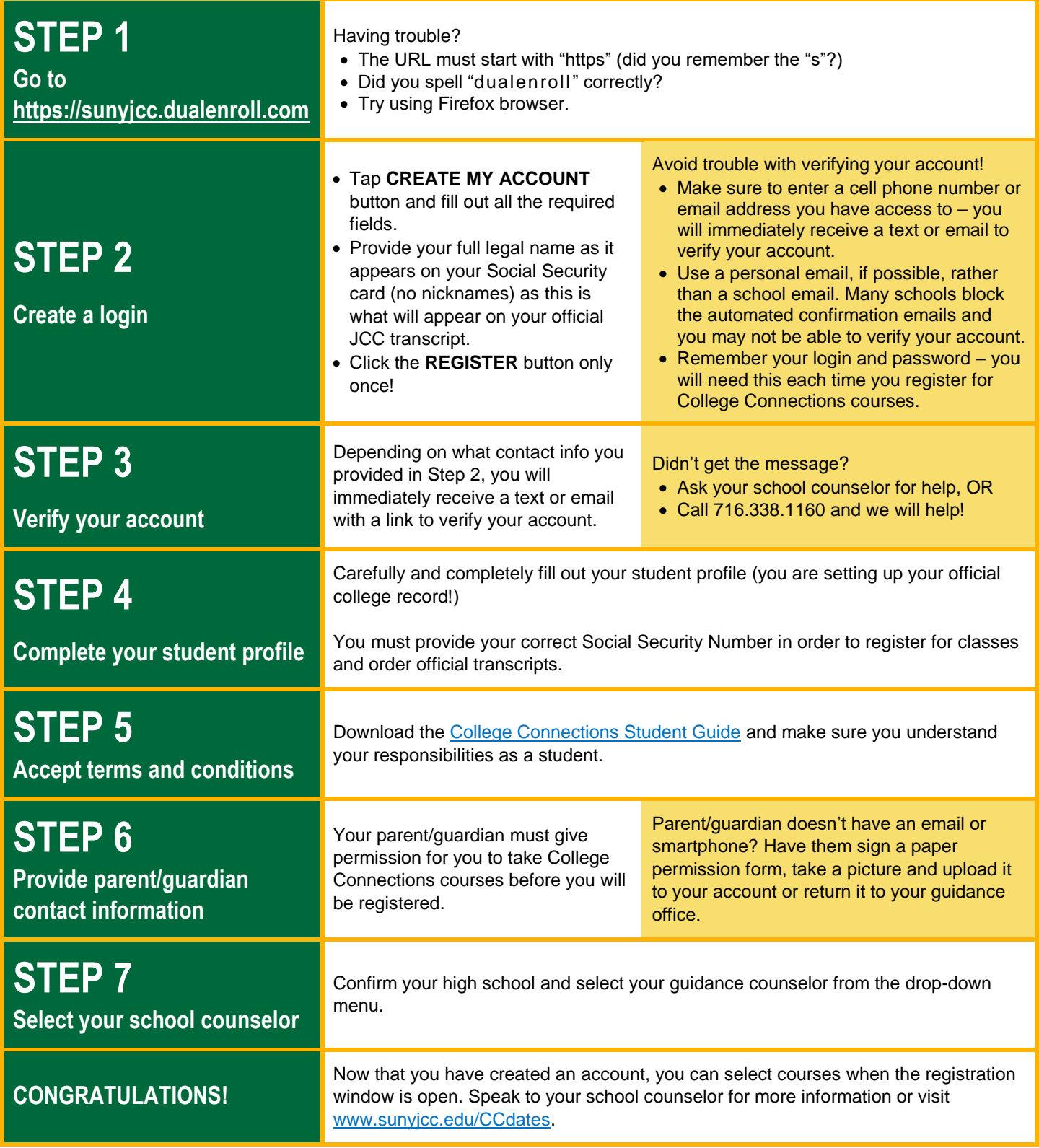

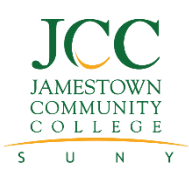

College Connections

## **REGISTRATION INSTRUCTIONS COLLEGE CONNECTIONS STUDENTS**

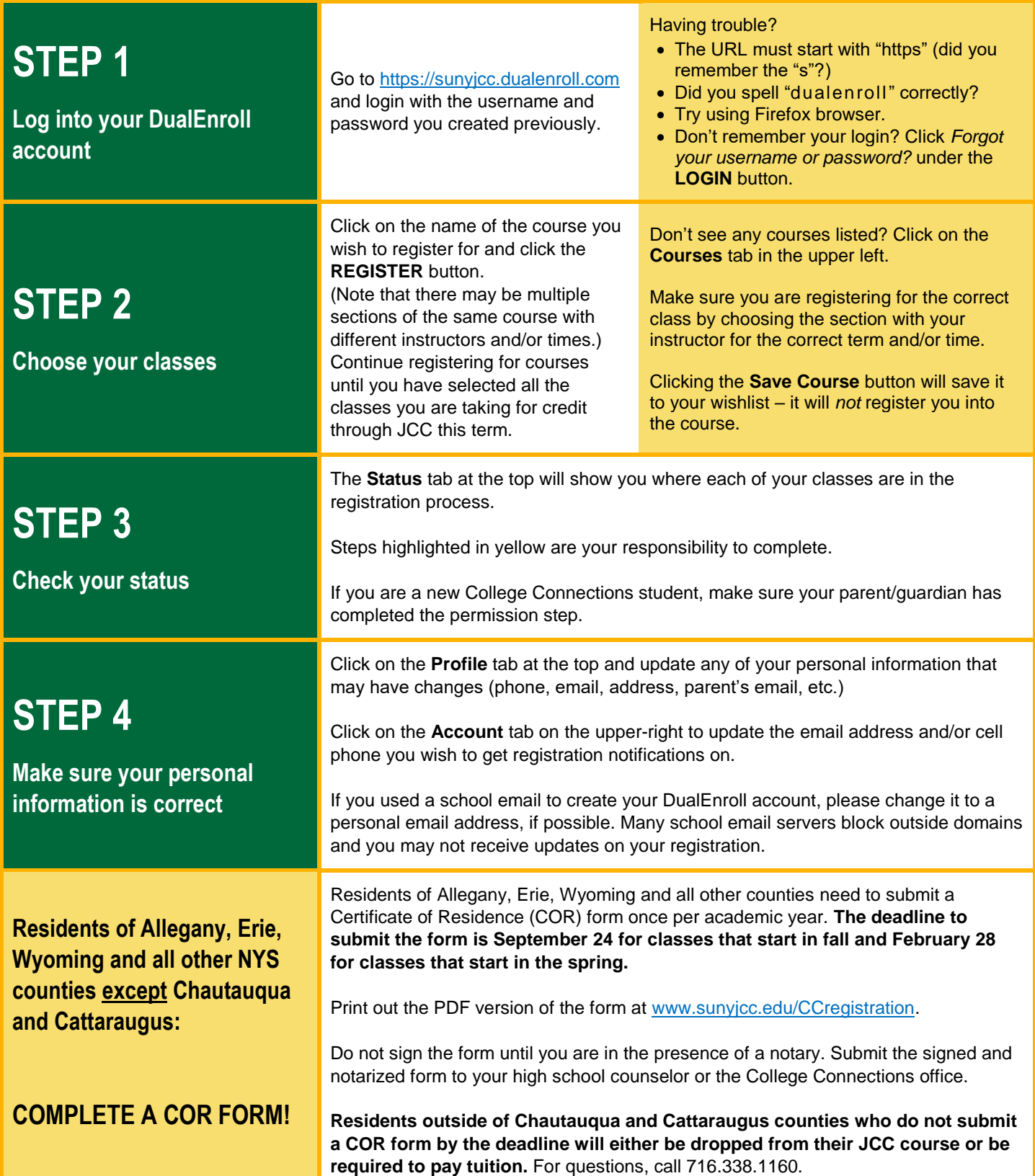